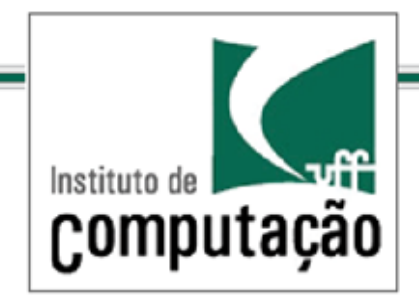

# Técnicas de Programação Avançada

#### *TCC-00.174*

*Prof.: Anselmo Montenegro*

*[www.ic.uff.br/~anselmo](http://www.ic.uff.br/~anselmo)*

*anselmo@ic.uff.br*

*Conteúdo*: Padrões Adapter & Facade

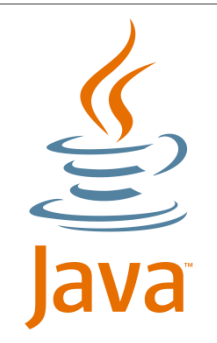

Documento baseado no material preparado pelo Prof. Luiz André (http://www.ic.uff.br/~lapaesleme/)

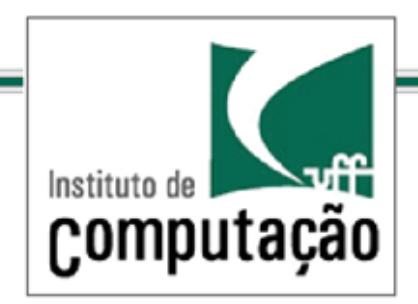

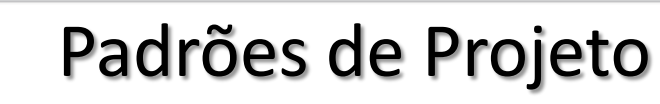

*Introdução*

Como fazer a interface de um objeto parecer o que ela de fato não é?

Como adaptar um projeto que espera uma interface para uma classe que implementa uma interface distinta?

Como encapsular objetos com o intuito de simplificar suas interfaces?

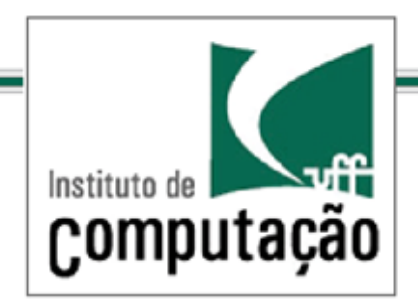

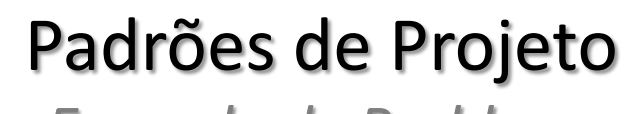

*Exemplo de Problema*

Como fazer a interface de um objeto parecer o que ela de fato não é?

Como adaptar um projeto que espera uma interface para uma classe que implementa uma interface distinta?

Como encapsular objetos com o intuito de simplificar suas interfaces?

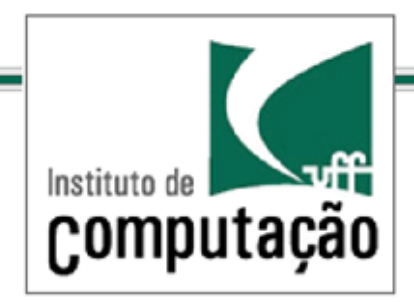

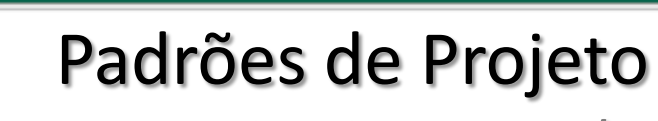

*Um primeiro exemplo*

Considere duas classes que representam respectivamente uma peça quadrada SquarePeg e uma peça redonda RoundPeg com diferentes interfaces

```
public class SquarePeg {
  public void insert(String str) {
  System.out.println("SquarePeg insert(): " + str);
 }
}
```
public class RoundPeg { public void insertIntoHole(String msg) { System.out.println("RoundPeg insertIntoHole(): " + msg); }

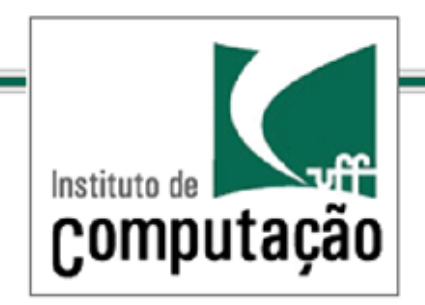

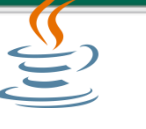

*Um primeiro exemplo*

O cliente somente entende a interface de SquarePeg, como os método insert(String str) então como podemos inserir peças redondas via a interface insertIntoHole(String msg)?

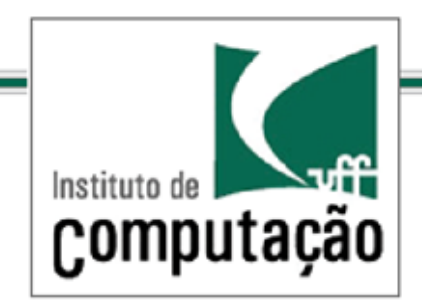

Considere um sistema de software que funciona bem utilizando uma API fornecida por um vendedor

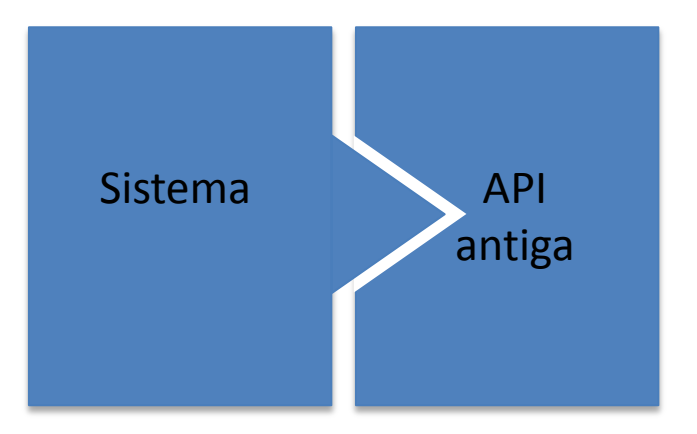

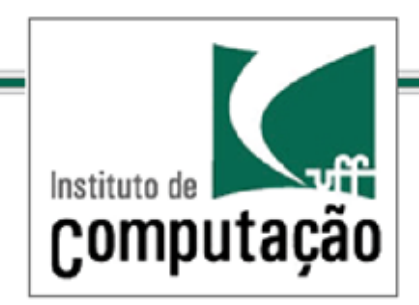

Em um determinado momento, o sistema precisa trabalhar com uma API semelhante, fornecida por um novo vendedor, que não implementa as interfaces esperadas pelo sistema

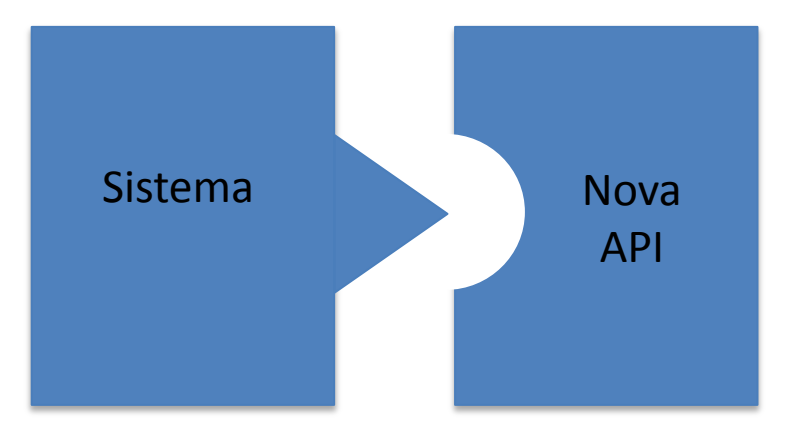

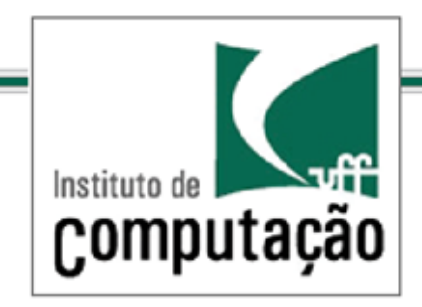

Sistema não deve ser modificado

As classes da nova API também não podem ser modificadas

Como resolver tal problema?

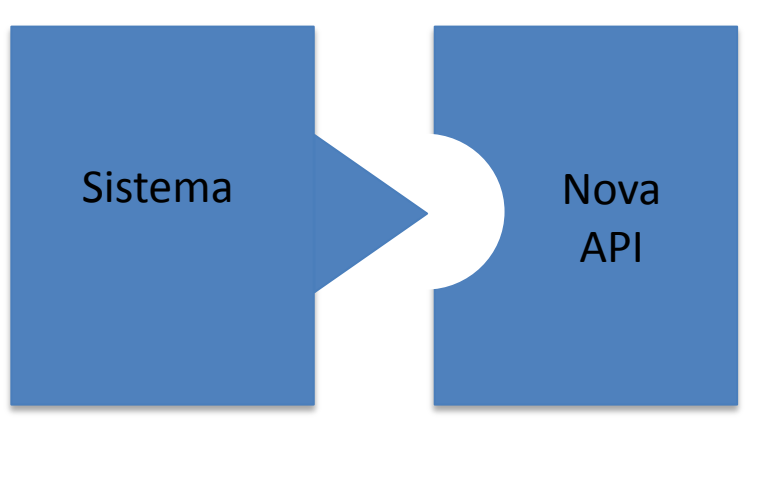

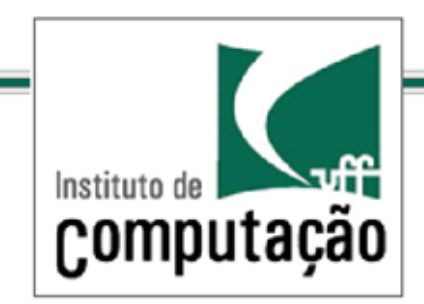

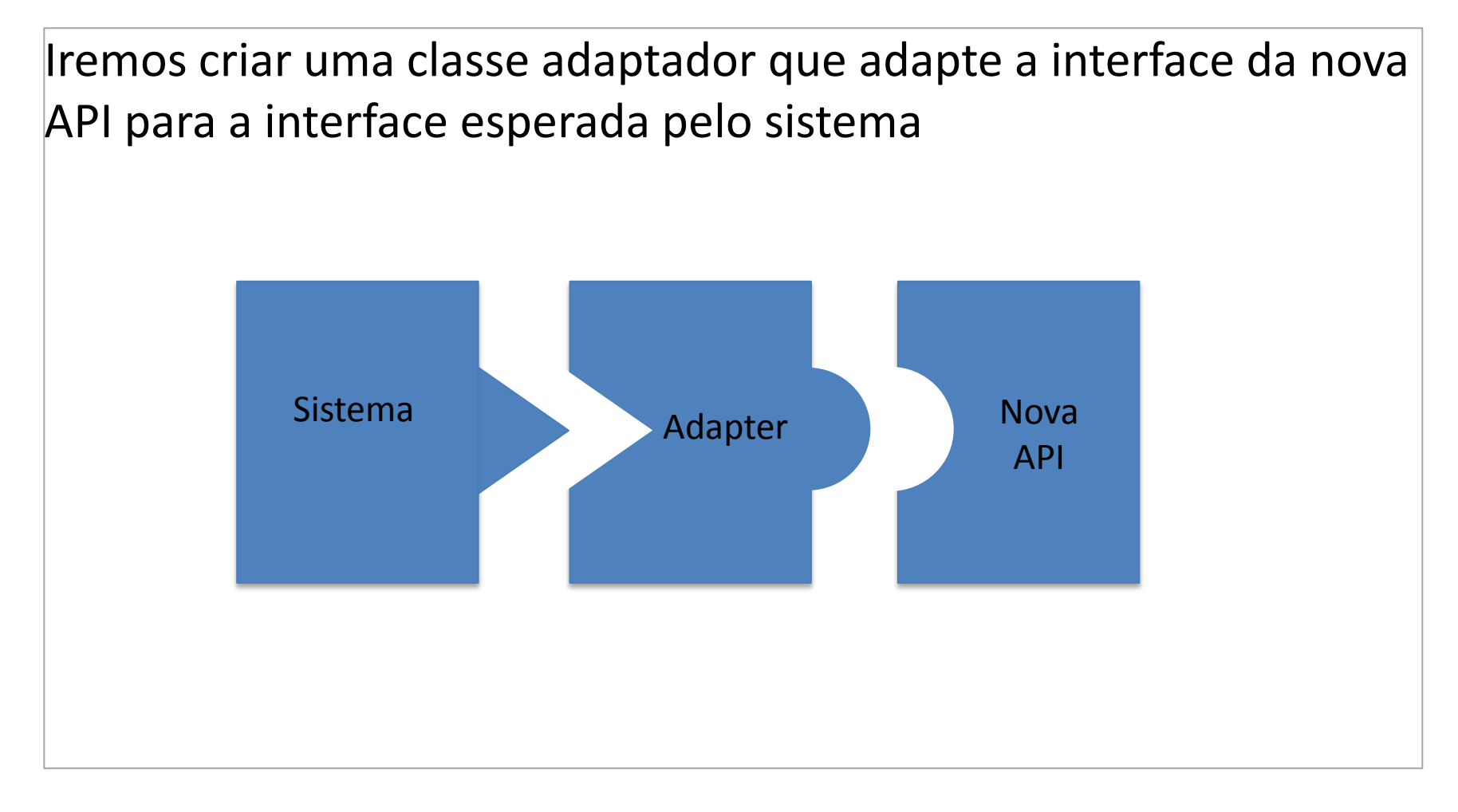

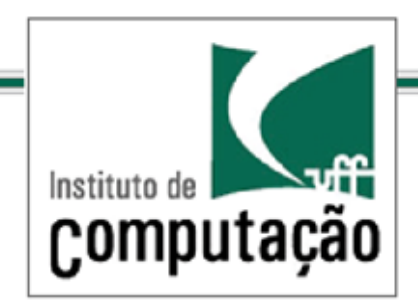

O Adaptador funciona como um meio de campo, obtendo as requisições do cliente e traduzindo tais requisições para um formato esperado pela classe do vendedor

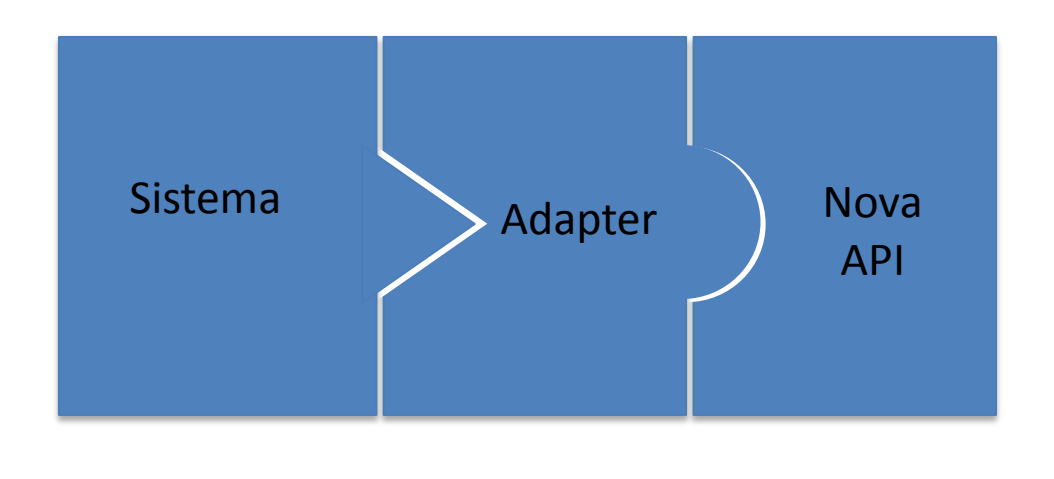

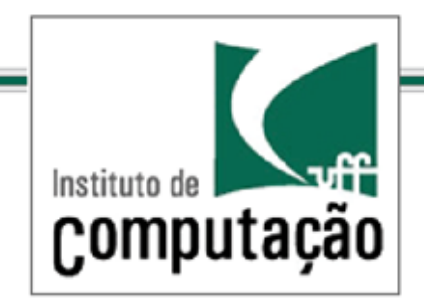

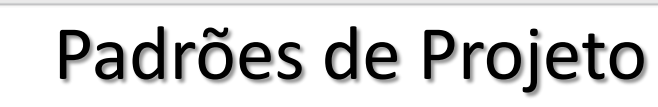

*Metáfora do Adaptador*

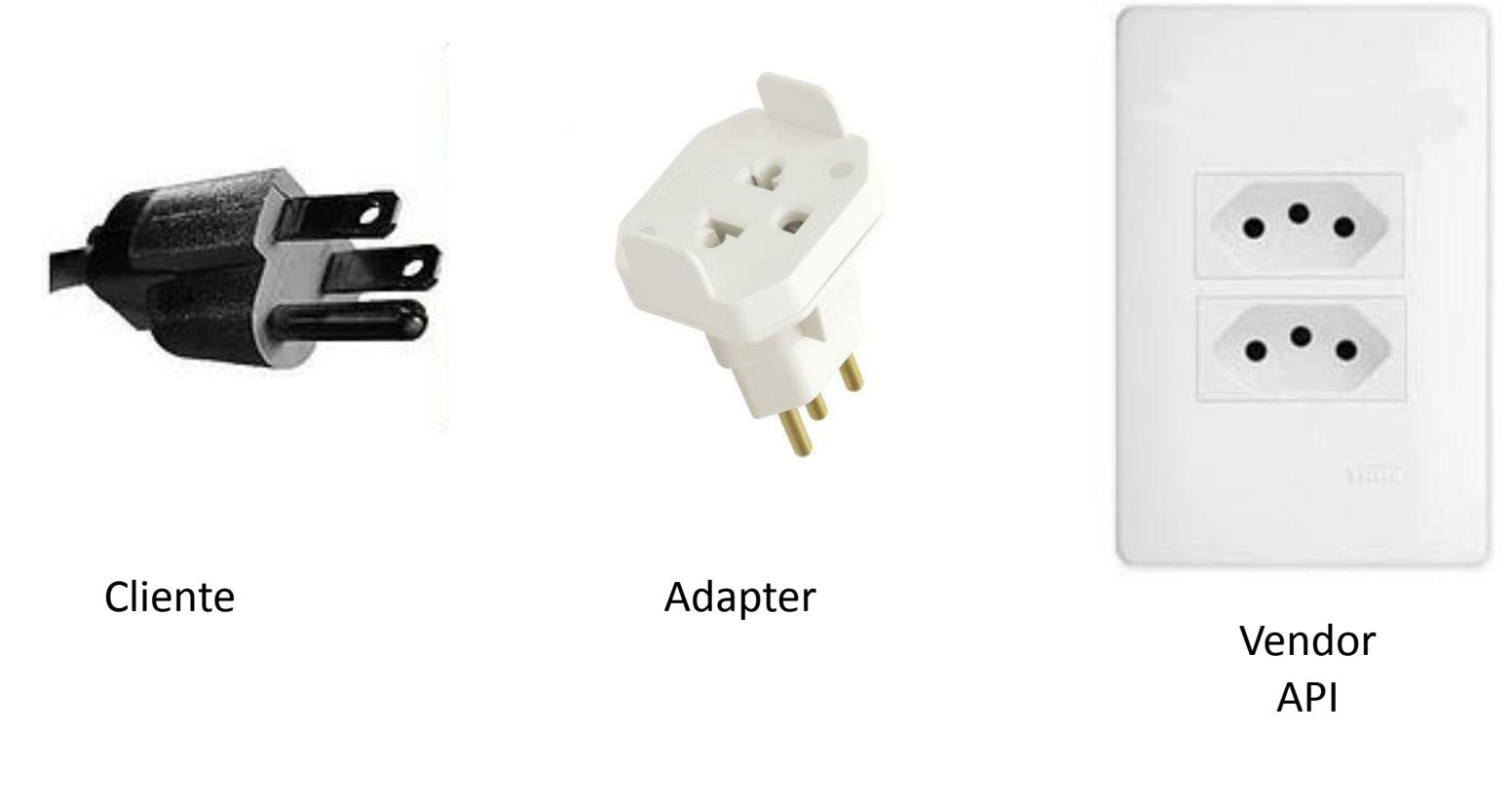

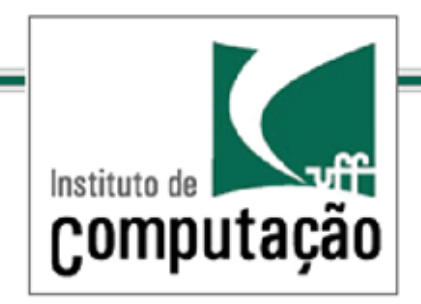

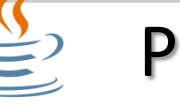

*O Padrão Adapter*

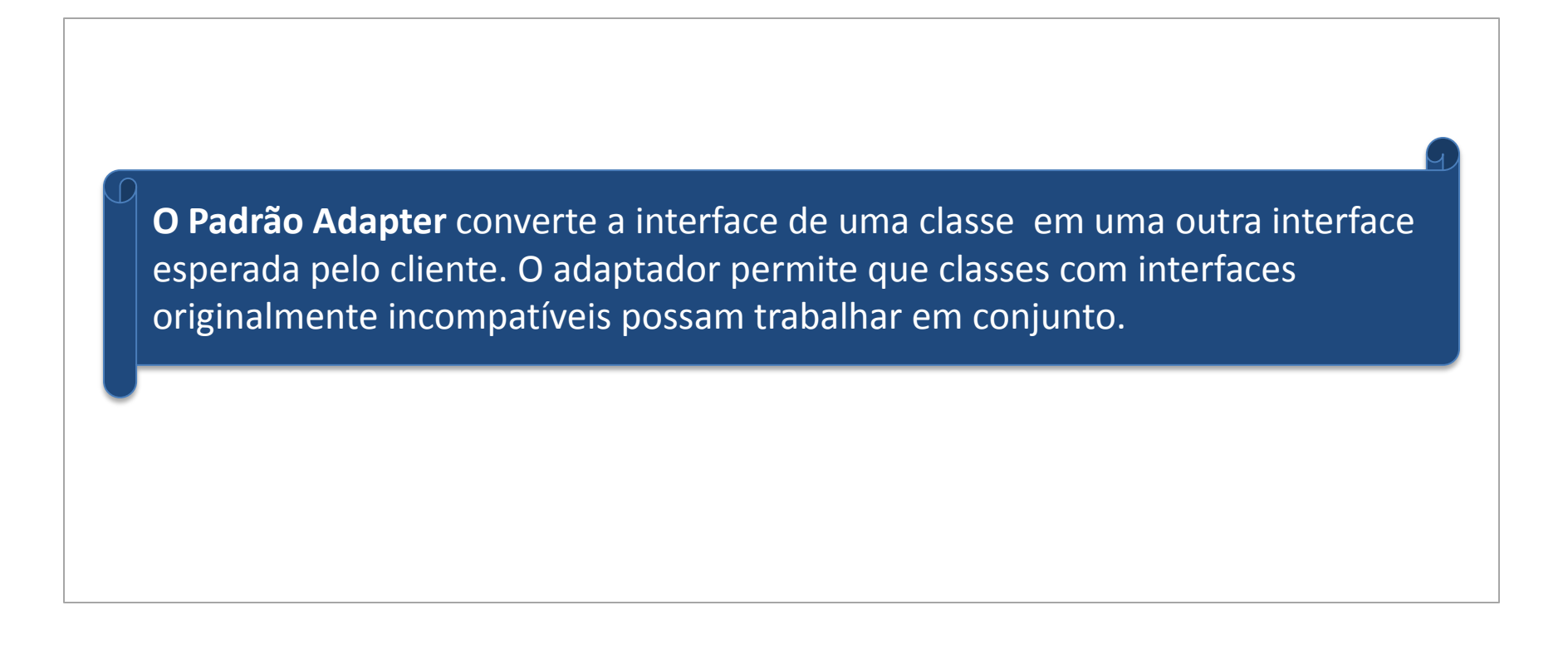

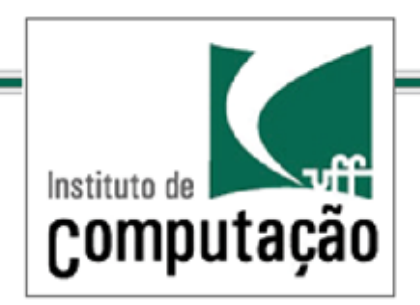

## Padrões de Projeto *Solução usando o Padrão Adapter*

public class PegAdapter extends SquarePeg { private RoundPeg roundPeg; public PegAdapter(RoundPeg peg) {this.roundPeg = peg;} public void insert(String str) {roundPeg.insertIntoHole(str);} }

```
public class TestPegs {
  public static void main(String args[]) {
  // Create some pegs.
 RoundPeg roundPeg = new RoundPeg();
  SquarePeg squarePeg = new PegAdapter(roundPeg);
  // Do an insert using the square peg.
  squarePeg.insert("Inserting square peg...");
}
```
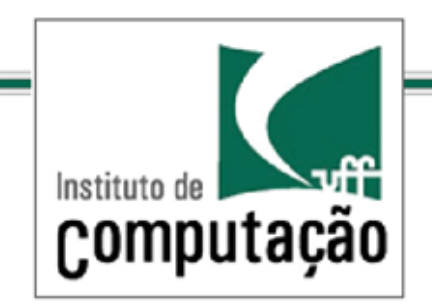

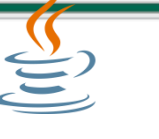

*Um segundo exemplo*

E se quiséssemos um adaptador que agisse como um SquarePeg ou um RoundPeg

Um solução é usar múltipla herança o que é impossível em Java

Entretanto, o adaptador pode implementar duas interfaces

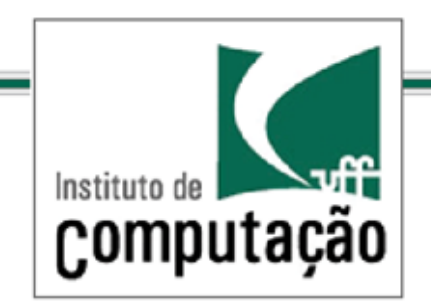

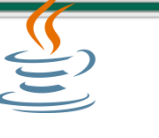

*Um segundo exemplo*

E se quisessemos um adaptador que agisse como um SquarePeg ou um RoundPeg

Um solução é usar múltipla herança o que é impossível em Java

Entretanto, o adaptador pode implementar duas interfaces

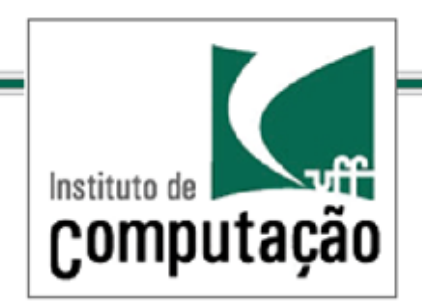

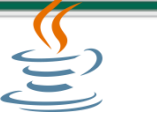

*Um segundo exemplo*

public interface IRoundPeg { public void insertIntoHole(String msg); }

public interface ISquarePeg { public void insert(String str);

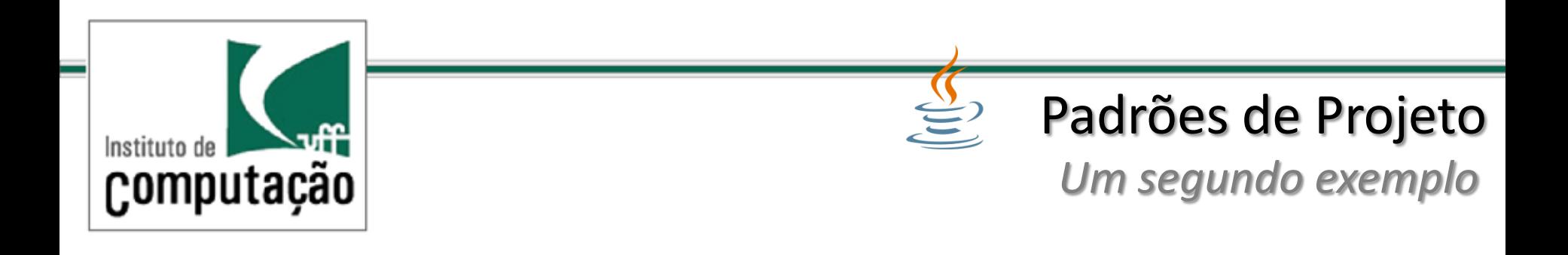

```
public class SquarePeg implements ISquarePeg{
  public void insert(String str) {
  System.out.println("SquarePeg insert(): " + str);
 }
}
```
public class RoundPeg implements IRoundPeg{ public void insertIntoHole(String msg) { System.out.println("RoundPeg insertIntoHole(): " + msg); } }

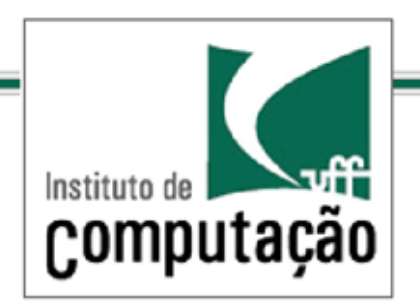

*Um segundo exemplo*

public class PegAdapter implements ISquarePeg, IRoundPeg { private RoundPeg roundPeg; private SquarePeg squarePeg; public PegAdapter(RoundPeg peg) {this.roundPeg = peg;} public PegAdapter(SquarePeg peg) {this.squarePeg = peg;} public void insert(String str) {roundPeg.insertIntoHole(str);} public void insertIntoHole(String msg){squarePeg.insert(msg);} }

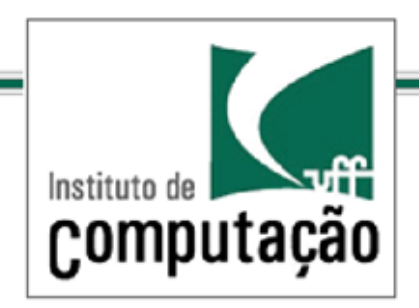

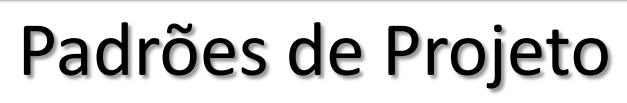

*Um segundo exemplo*

public class PegAdapter implements ISquarePeg, IRoundPeg {

 private RoundPeg roundPeg; private SquarePeg squarePeg;

 public PegAdapter(RoundPeg peg) {this.roundPeg = peg;} public PegAdapter(SquarePeg peg) {this.squarePeg = peg;} public void insert(String str) {roundPeg.insertIntoHole(str);} public void insertIntoHole(String msg){squarePeg.insert(msg);}

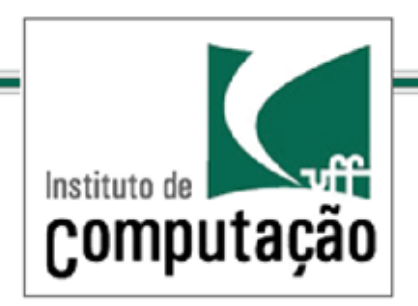

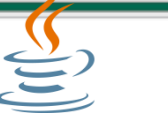

*Um segundo exemplo*

public class TestPegs {

 public static void main(String args[]) { // Create some pegs. RoundPeg roundPeg = new RoundPeg(); SquarePeg squarePeg = new SquarePeg(); // Do an insert using the square peg. squarePeg.insert("Inserting square peg..."); // Create a two-way adapter and do an insert with it. ISquarePeg roundToSquare = new PegAdapter(roundPeg); roundToSquare.insert("Inserting round peg..."); // Do an insert using the round peg. roundPeg.insertIntoHole("Inserting round peg..."); // Create a two-way adapter and do an insert with it. IRoundPeg squareToRound = new PegAdapter(squarePeg); squareToRound.insertIntoHole("Inserting square peg..."); }

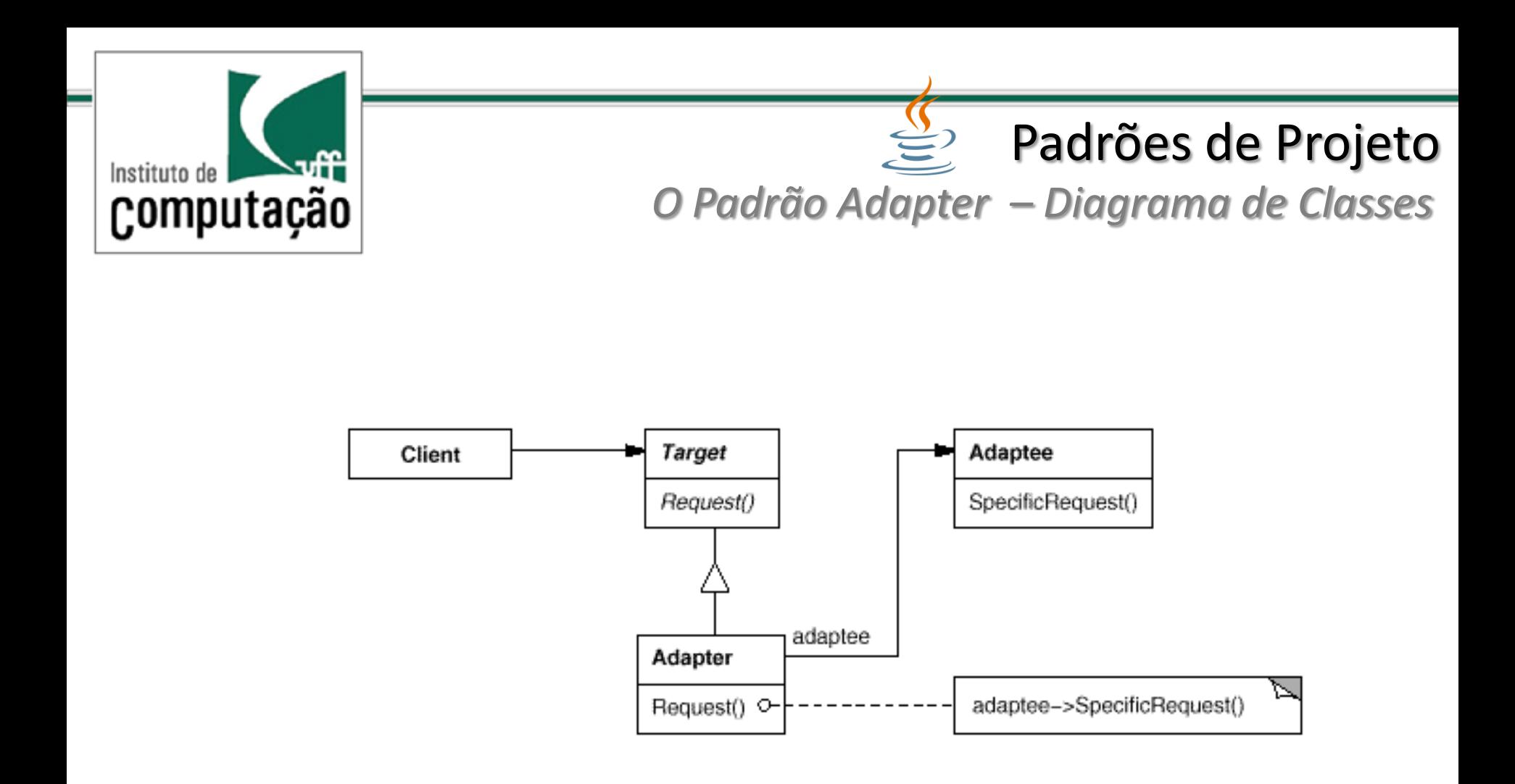

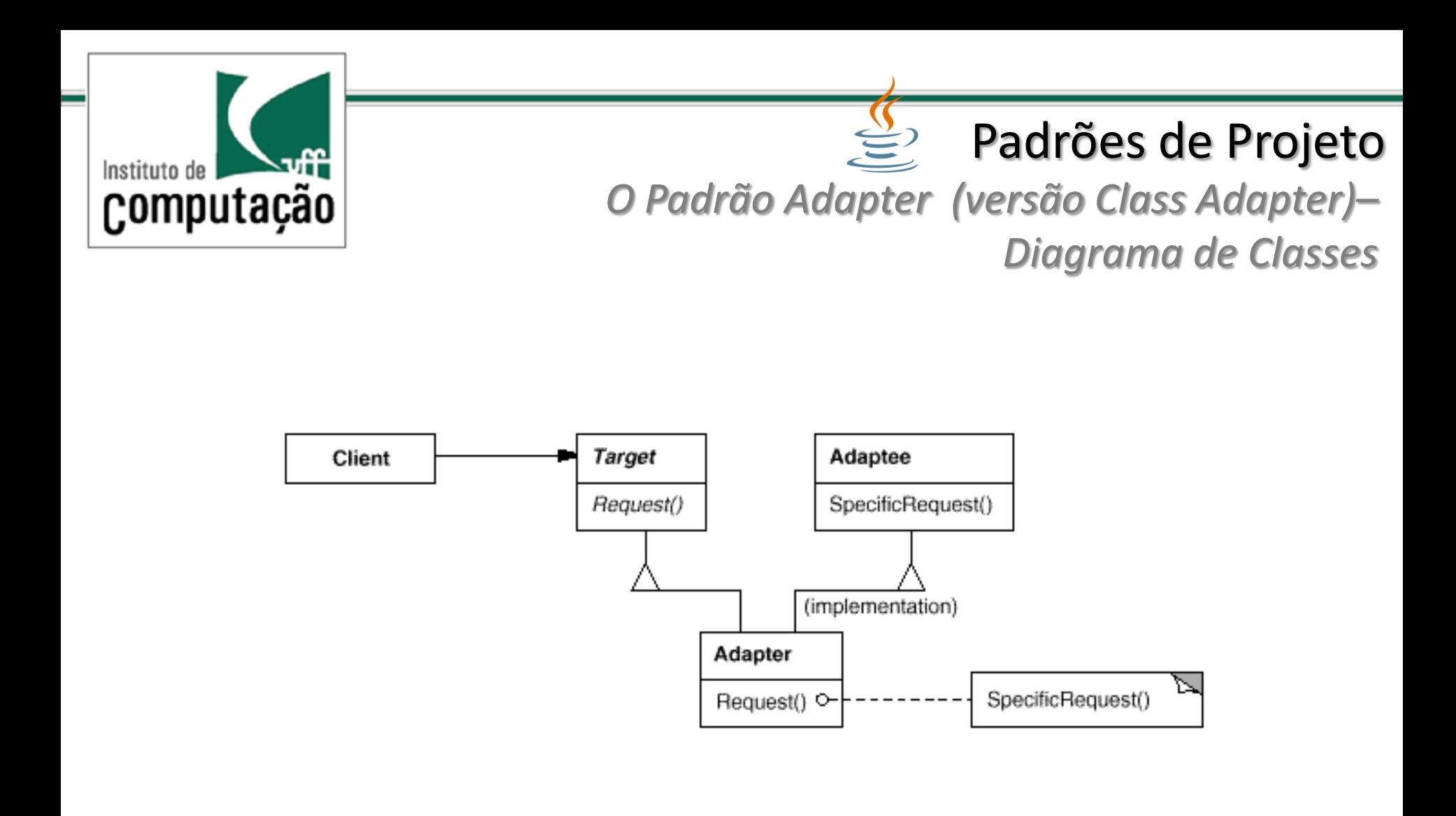

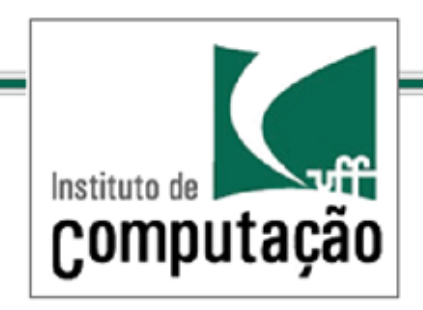

## Utilização

Quando se quiser utilizar uma classe existente, mas sua interface não é adequada.

Quando se deseja criar e reutilizar uma classe para interoperar com classes ainda não existentes

Quando se deseja utilizar classes e é impraticável criar inúmeras subclasses.

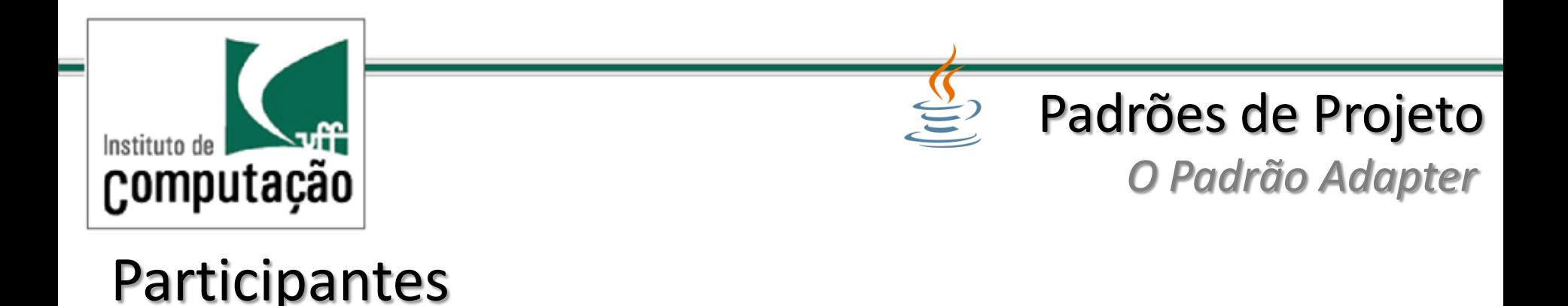

## Alvo – define a interface utilizada pelo cliente

## Cliente – utiliza os objetos com a interface alvo.

Adaptado – define a interface que se quer "modificar"

Adaptador – define a interface que será mapeada para a interface do adaptado.

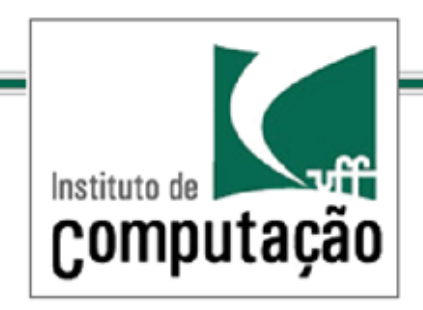

## Utilização

Quando se quiser utilizar uma classe existente, mas sua interface não é adequada.

Quando se deseja criar e reutilizar uma classe para interoperar com classes ainda não existentes

Quando se deseja utilizar classes e é impraticável criar inúmeras subclasses.

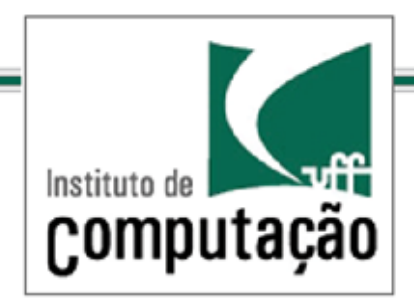

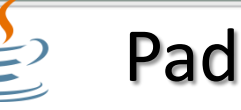

#### *Padrão Facade*

Fachada de la iglesia de la Compañía de Jesús en Segovia

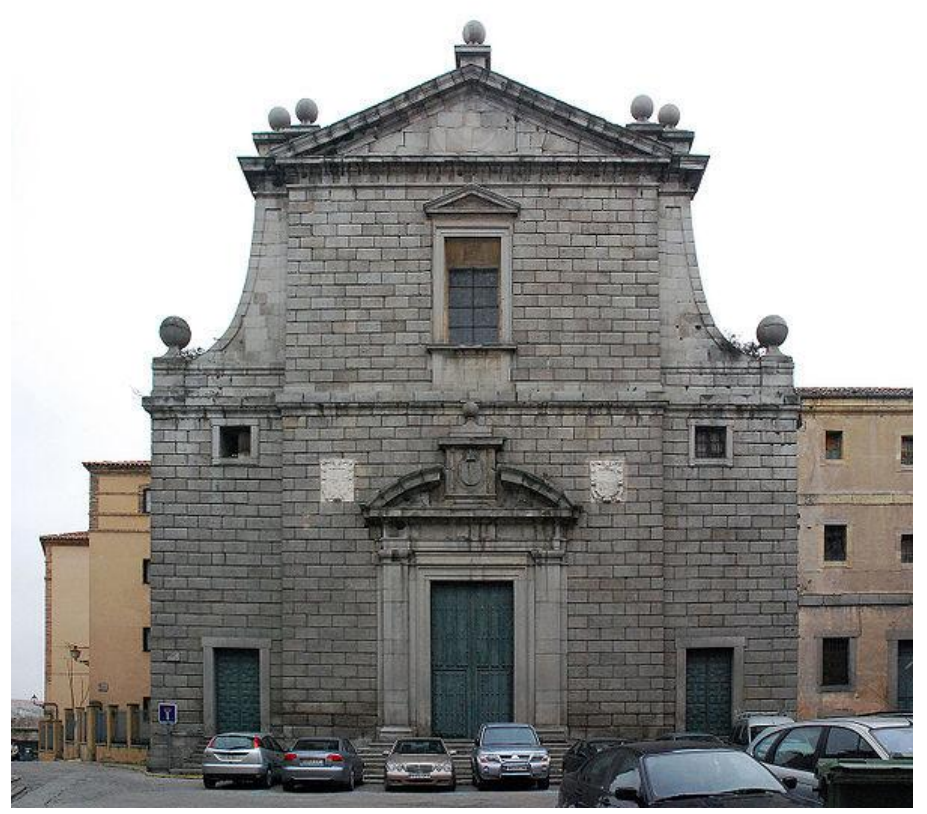

http://commons.wikimedia.org/wiki/File:IGLESIA\_COMPA%C3%91IA\_FACHADA\_ALZ ADO.jpg

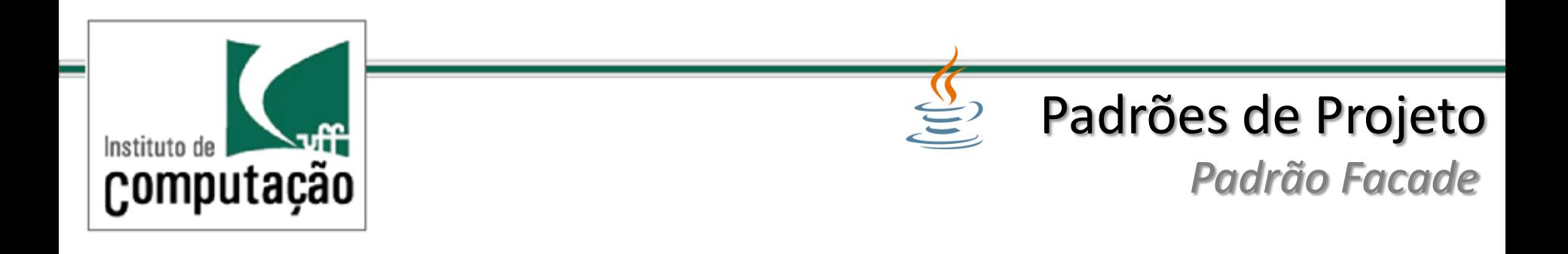

Como lidar com um sistema que depende de um subsistema muito complexo?

Como limitar a dependência do cliente principal as classes do subsistema?

Como combinar as interfaces das classes no subsistema para prover um interface simplificada, com uma funcionalidade específica e delimitada?

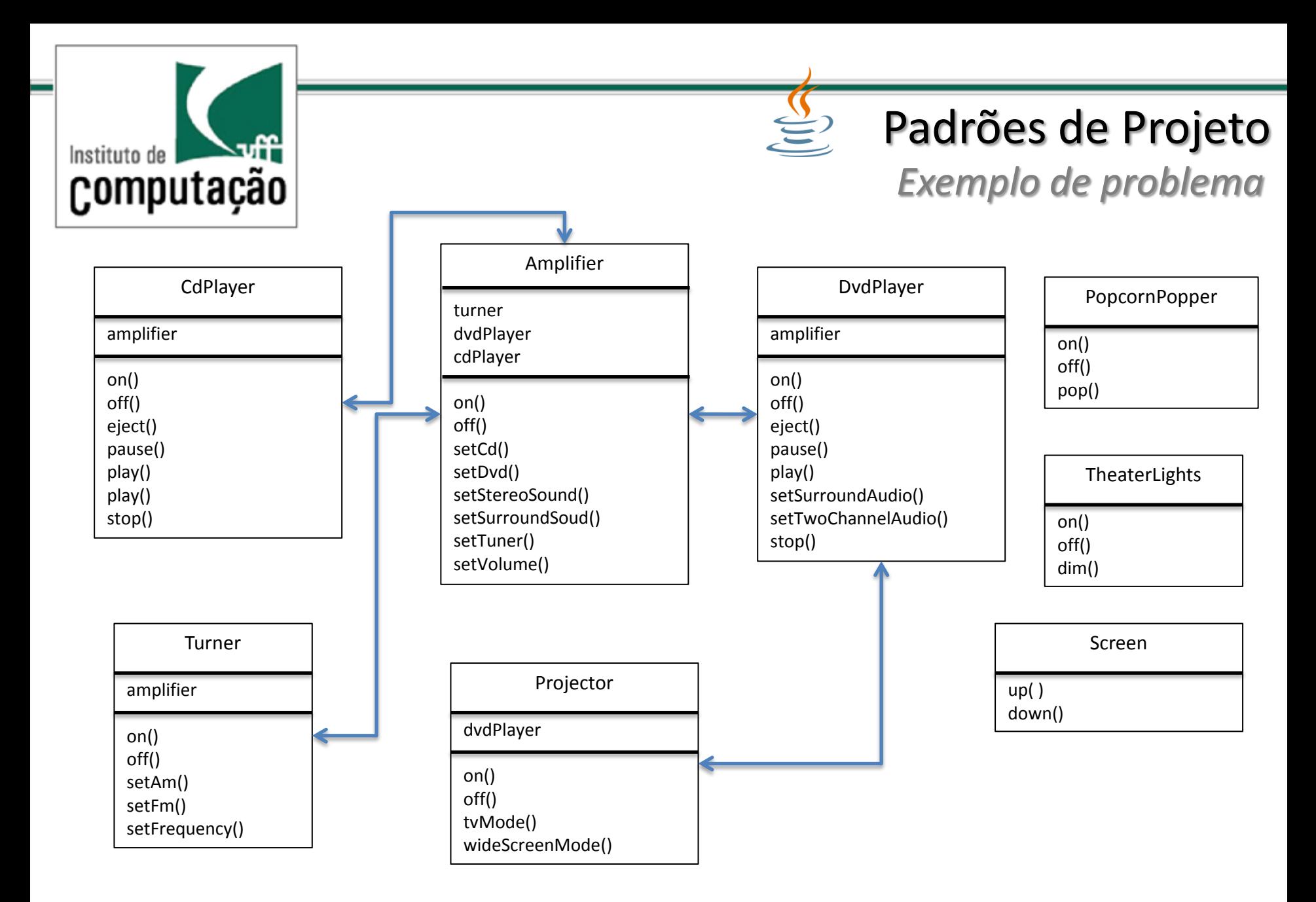

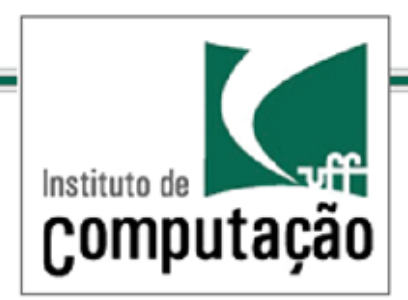

## Passos para assistir um filme usando o Home Theater

- 1. Ligar a pipoqueira ( popcornPopper.on( ) )
- 2. Iniciar a preparação das pipocas ( popcornPopper.pop( ) )
- 3. Diminuir as luzes ( theaterLights.dim( ) )
- 4. Baixar a tela ( screen.down( ) )
- 5. Ligar o projetor (projector.on( ) )
- 6. Vincular a entrada do projetor ao Dvd (projector.tvMode( ) )
- 7. Colocar o projetor no modo wide-screen (project.wideScreenMode( ) )
- 8. Ligar o amplificador de som ( amplifier.on( ) )
- 9. Configurar a entrada do amplificador para o DVD ( amplifier.setDvd( ) )
- 10. Configurar o amplificador para surround sound ( amplifier.setSurroundSound() ) )
- 11. Configurar o volume do amplificador para médio ( amplifier.setSound( ) )
- 12. Ligar o DVD Player ( dvd.on( ) )
- 13. Iniciar o filme (dvd.play( ) )

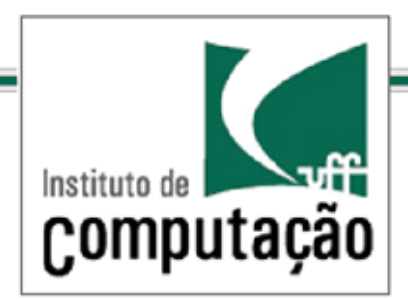

## Passos para assistir um filme usando o Home Theater

- 1. Ligar a pipoqueira ( popcornPopper.on( ) )
- 2. Iniciar a preparação das pipocas ( popcornPopper.pop( ) )
- 3. Diminuir as luzes ( theaterLights.dim( ) )
- 4. Baixar a tela ( screen.down( ) )
- 5. Ligar o projetor (projector.on( ) )
- 6. Vincular a entrada do projetor ao Dvd (projector.tvMode( ) )
- 7. Colocar o projetor no modo wide-screen (project.wideScreenMode( ) )
- 8. Ligar o amplificador de som ( amplifier.on( ) )
- 9. Configurar a entrada do amplificador para o DVD ( amplifier.setDvd( ) )
- 10. Configurar o amplificador para surround sound ( amplifier.setSurroundSound() ) )
- 11. Configurar o volume do amplificador para médio ( amplifier.setSound( ) )
- 12. Ligar o DVD Player ( dvd.on( ) )
- 13. Iniciar o filme (dvd.play( ) )

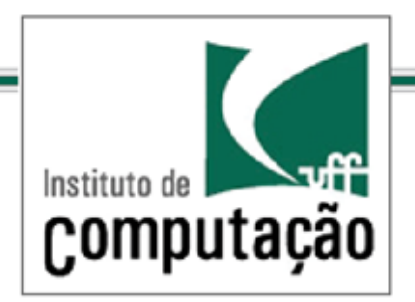

*Utilização do Padrão Adapter*

public class HomeTheaterTestDrive { public static void main(String[] args) { // instantiate components here popcornPopper.on( ); popcornPopper.pop( ) ; theaterLights.dim( ) ; screen.down( ) ; projector.on( ) ; projector.tvMode( ); project.wideScreenMode( ) ; amplifier.on( ) ; amplifier.setDvd( ) ; amplifier.setSurroundSound(); amplifier.setSound( ) ; dvd.on( ); dvd.play("Raiders of the Lost Ark") ; }

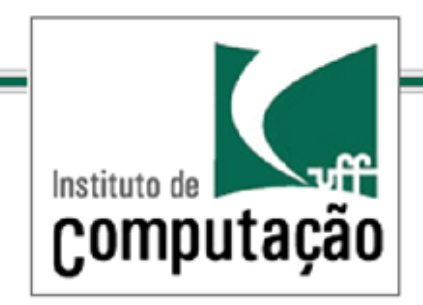

# Padrões de Projeto *O Princípio do Conhecimento Mínimo*

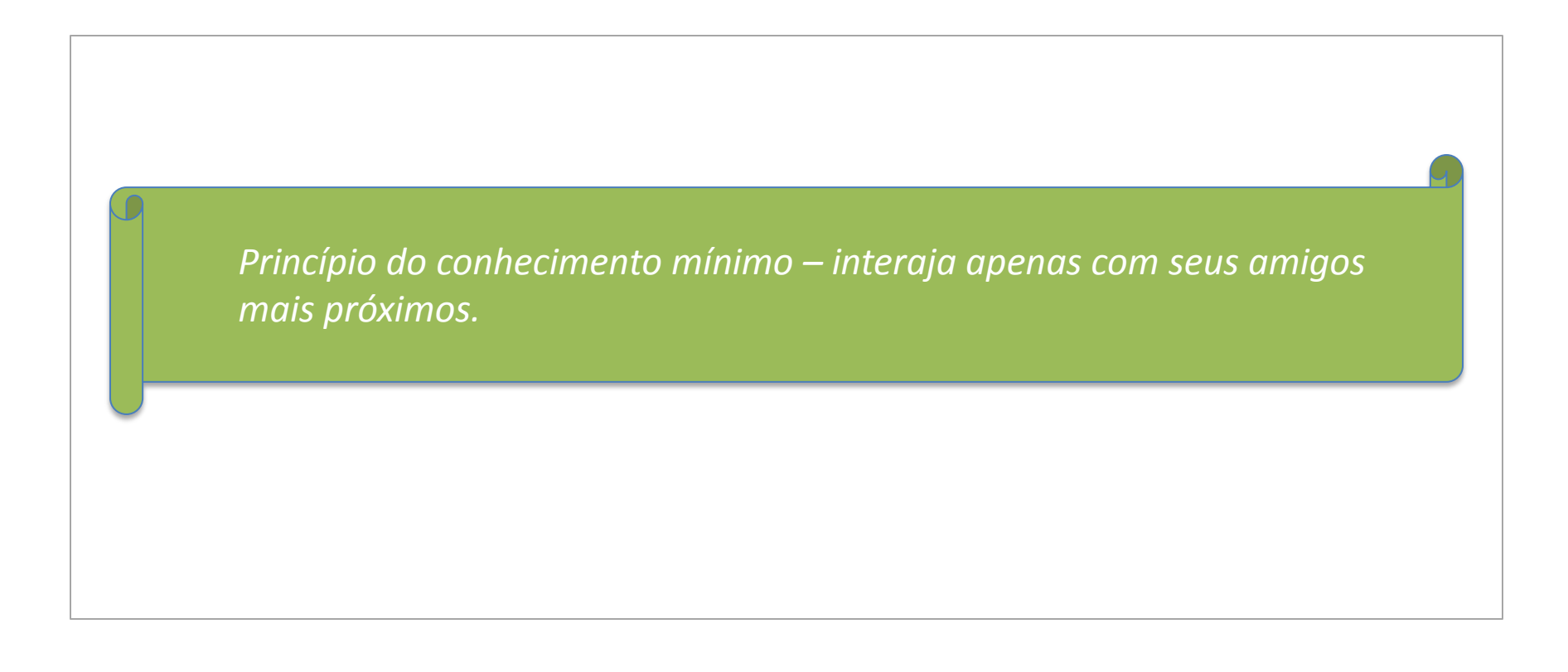

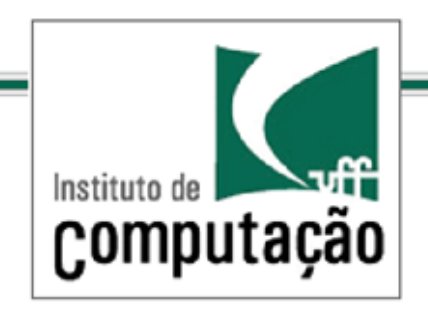

# Padrões de Projeto *O Princípio do Conhecimento Mínimo*

# **Qual o significado do princípio do conhecimento mínimo?**

**Significa que, em um projeto, deve-se ter cuidado com o número de classes que interagem com um dado objeto e como ele interage com tais classes**

**O princípio evita o projeto de classes acopladas a um grande número de outras classes**

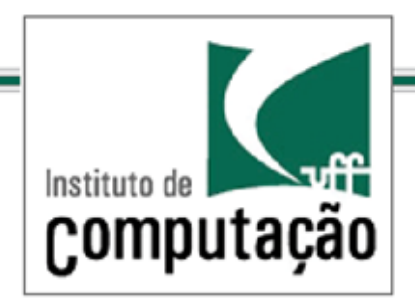

Qual a dificuldade em controlar todos esses dispositivos para realizar a tarefa desejada?

- Aplicação ou objeto cliente depende de muitas classes diferentes
- As classes utilizadas possuem interfaces mais complexas do que o necessário para a tarefa a ser realizada
- Se o subsistema for modificado, os passos anteriores terão que ser revisitados e possivelmente alterados

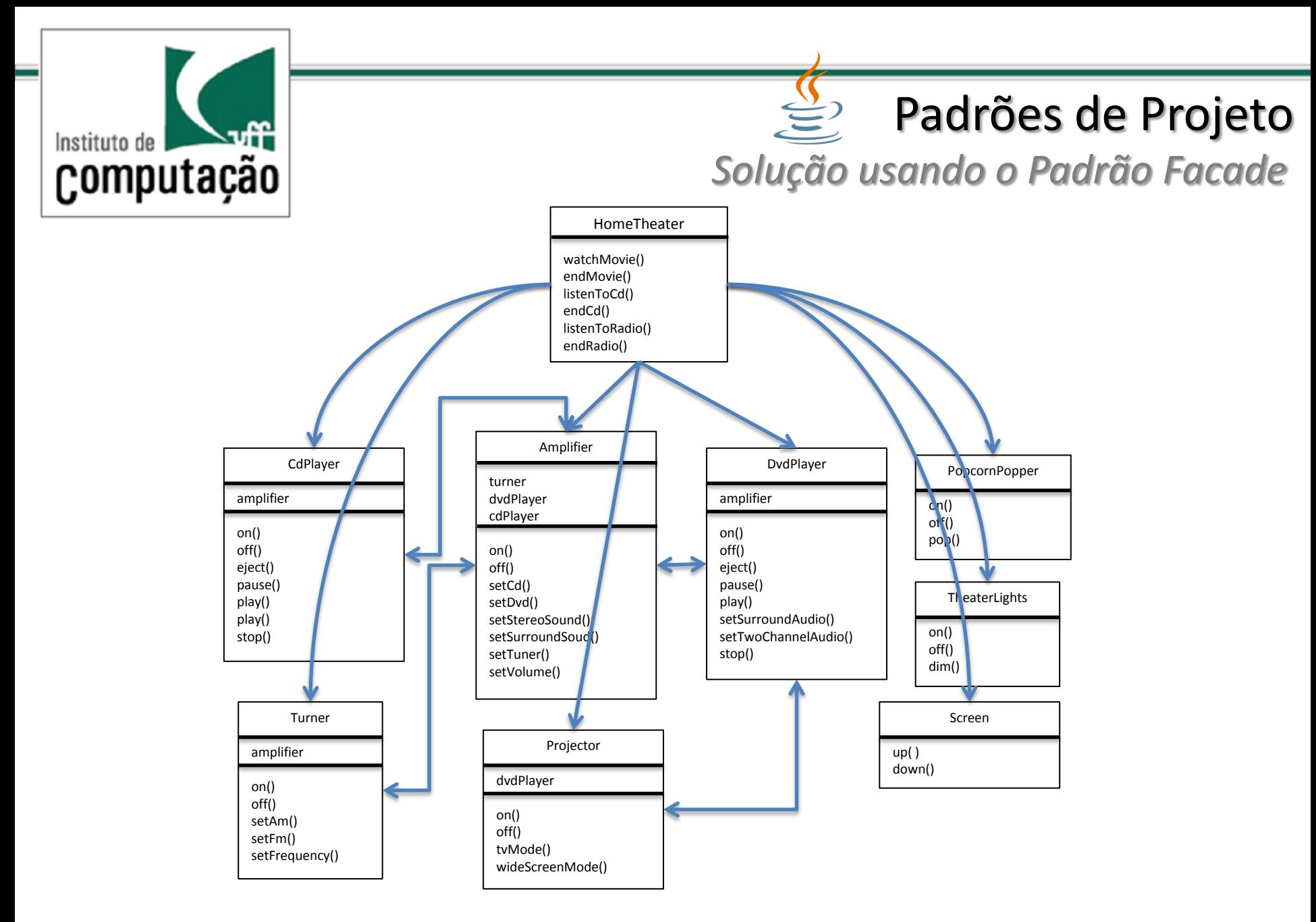

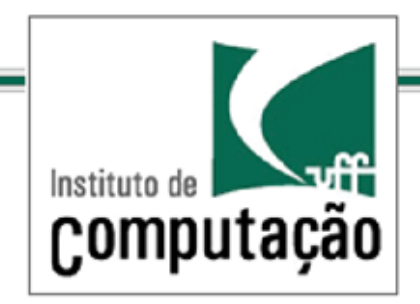

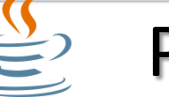

*O Padrão Facade*

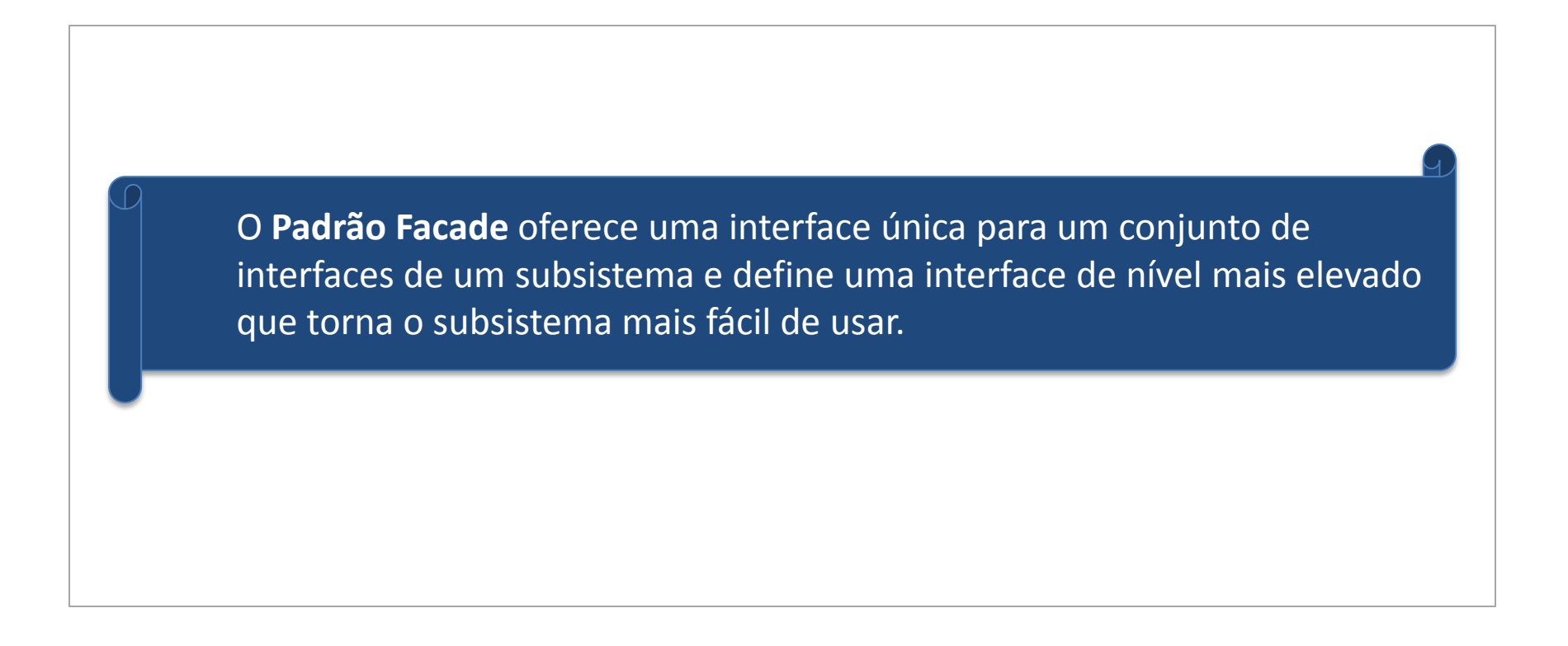

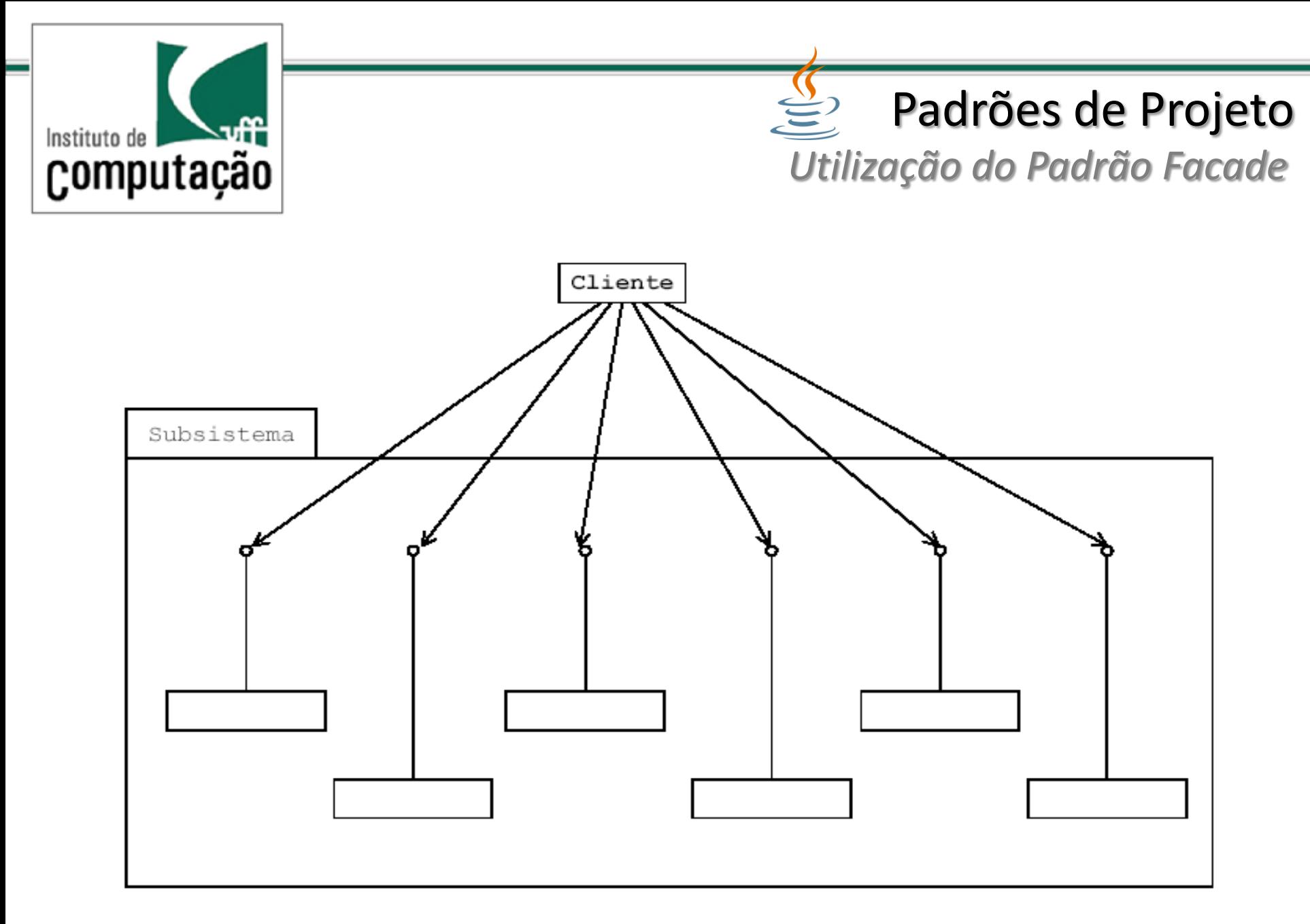

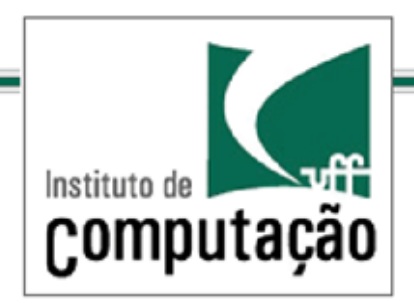

public class HomeTheaterFacade { Amplifier amp; Tuner tuner; DvdPlayer dvd; CdPlayer cd; Projector projector; TheaterLights lights; Screen screen; PopcornPopper popper; public HomeTheaterFacade(Amplifier amp, Tuner tuner, DvdPlayer dvd, CdPlayer cd, Projector projector, Screen screen, TheaterLights lights, PopcornPopper popper) { this.amp this.tuner = tuner; this.dvd = dvd; this.cd = cd; this.projector = projector; this.screen = screen; this.lights = lights; this.popper = popper; // other methods here }

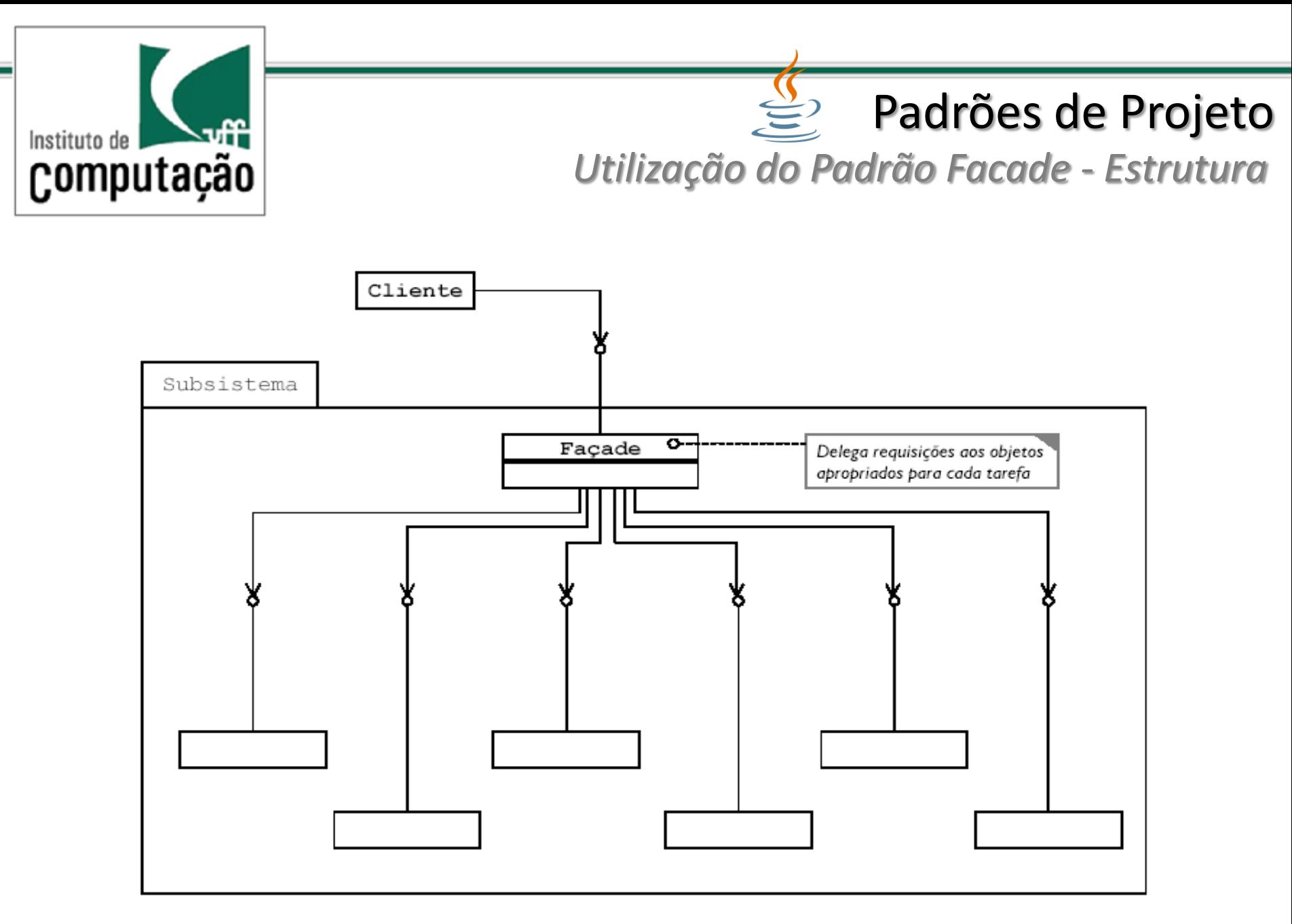

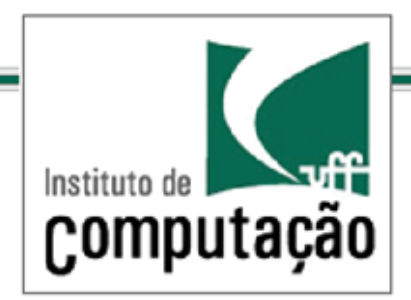

```
public void watchMovie(String movie) {
```

```
 System.out.println("Get ready to watch a movie...");
```

```
 popper.on(); popper.pop();
```

```
 lights.dim(10); screen.down();
```

```
 projector.on(); projector.wideScreenMode();
```

```
 amp.on(); amp.setDvd(dvd); amp.setSurroundSound(); amp.setVolume(5); 
 dvd.on(); dvd.play(movie);
```

```
public void endMovie() {
```
}

```
 System.out.println("Shutting movie theater down...");
```

```
 popper.off(); lights.on(); screen.up();
```

```
 projector.off(); amp.off(); dvd.stop(); dvd.eject(); dvd.off();
```
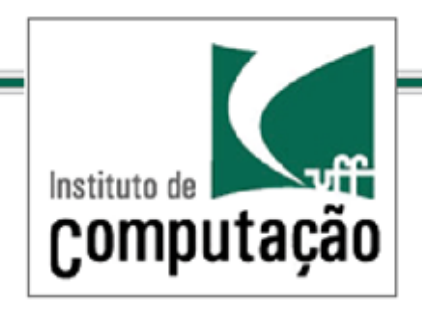

public class HomeTheaterTestDrive {

public static void main(String[] args) {

// instantiate components here

HomeTheaterFacade homeTheater =

new HomeTheaterFacade(amp, tuner, dvd, cd, projector, screen, lights, popper);

homeTheater.watchMovie("Raiders of the Lost Ark");

homeTheater.endMovie();

}

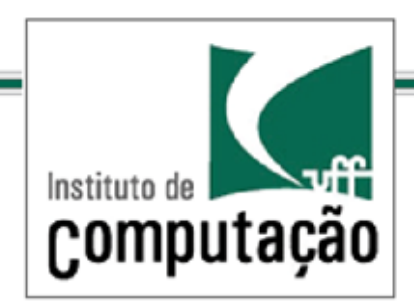

# Padrões de Projeto *O Padrão Facade - Participantes*

## Facade

Conhece quais classes do subsistema seriam responsáveis pelo atendimento de uma solicitação.

Delega solicitações de clientes a objetos apropriados do subsistemas.

## Classes de subsistema

Implementam as funcionalidades do subsistema Respondem a solicitações de serviços da Facade Não têm conhecimento da Facade

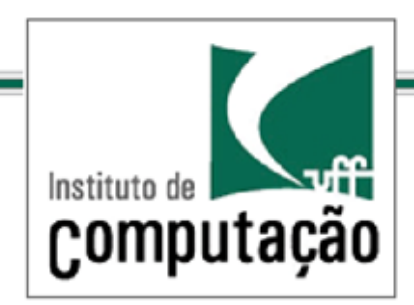

## Padrões de Projeto *O Princípio do Conhecimento Mínimo*

## Facade

Conhece quais classes do subsistema seriam responsáveis pelo atendimento de uma solicitação.

Delega solicitações de clientes a objetos apropriados do subsistemas.

## Classes de subsistema

Implementam as funcionalidades do subsistema Respondem a solicitações de serviços da Facade Não têm conhecimento da Facade

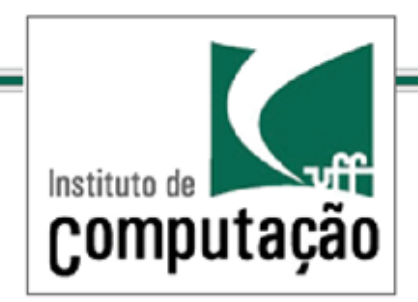

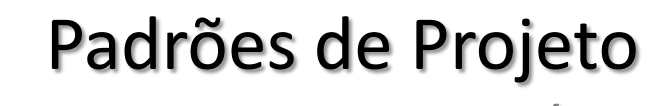

*Exercício*

Considere um sistema de vendas típico com os seguintes requisitos:

RF1 – O sistema deve permitir o registro de um cliente baseado em seu nome, cpf e endereço em um banco de dados

RF2 - O sistema deve criar e vincular um carrinho de compras ao cliente no ato de registro

RF3 – O sistema deve permitir a consulta de dados do cliente em um BD através do identificador do cliente

RF4 – O sistema deve permitir a consulta de produto em uma banco de dados via o identificador do produto

RF5 – O sistema deve permitir compras de produtos por um cliente

RF6 – O sistema deve processar uma compra feita por um cliente no ato de seu fechamento e armazenar o resultado em um banco de dados

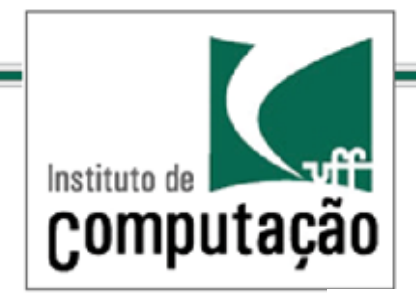

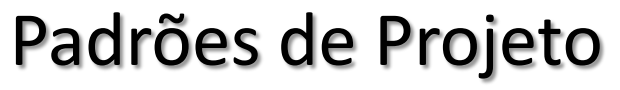

#### *Exercício*

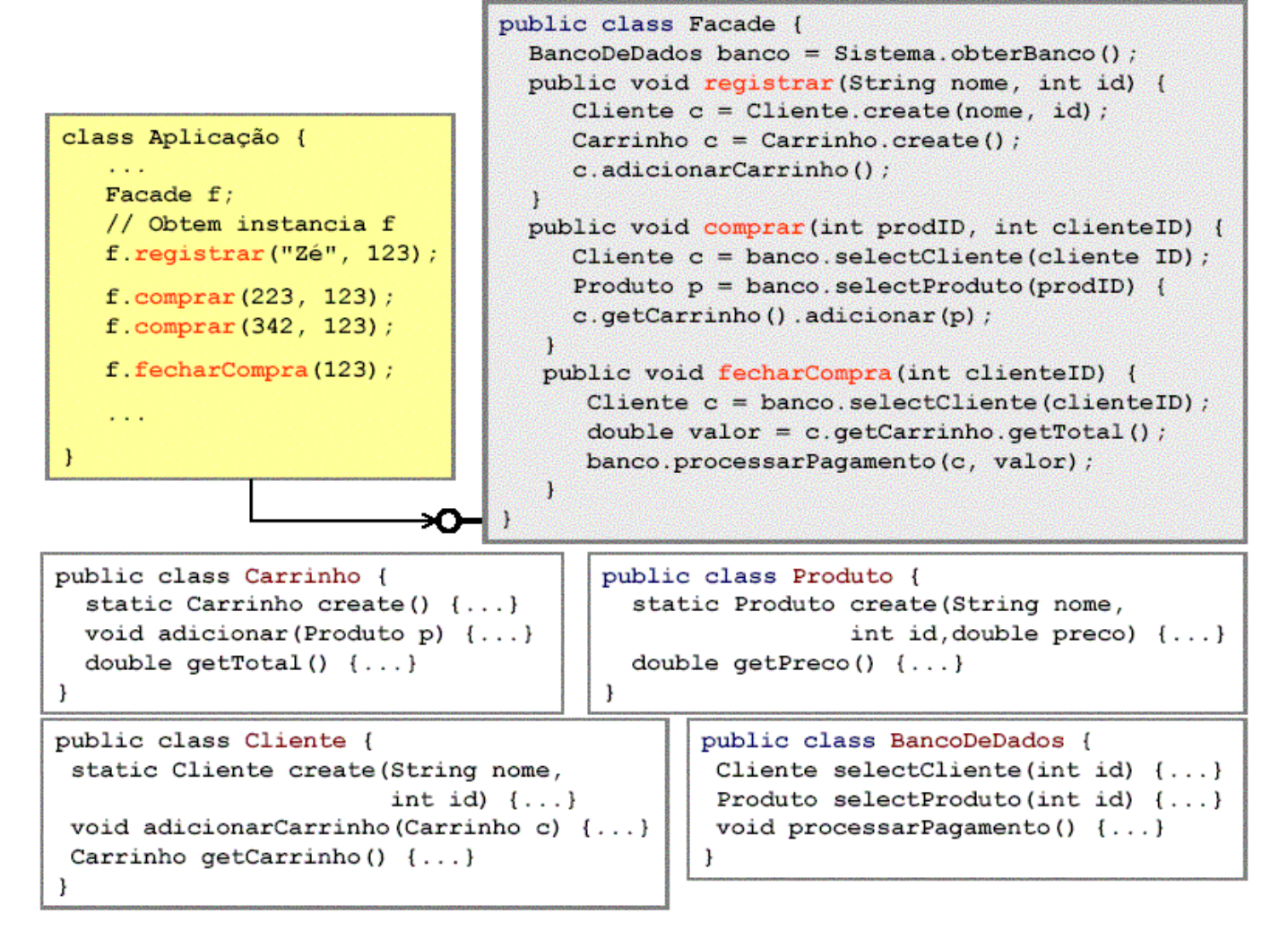

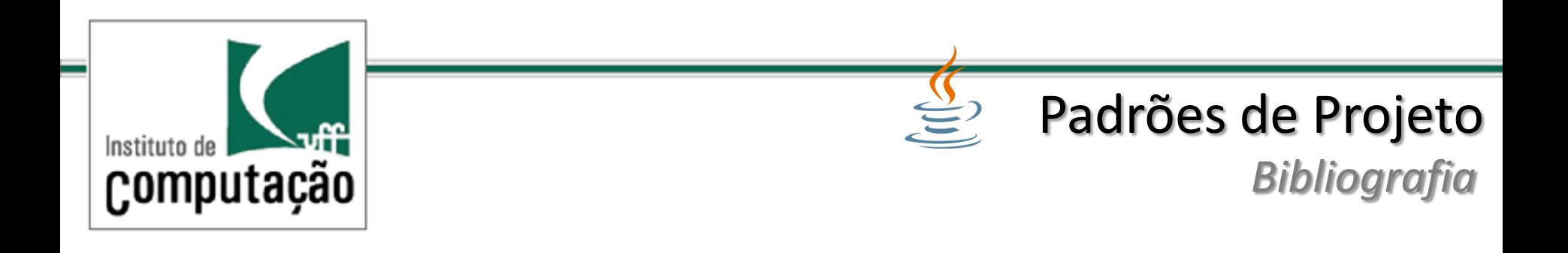

- Use a Cabeça ! Padrões de Projetos (design Patterns) 2ª Ed. Elisabeth Freeman e Eric Freeman. Editora: Alta Books
- Padroes de Projeto Soluções reutilizáveis de software orientado a objetos. Erich Gamma, Richard Helm, Ralph Johnson. Editora Bookman
- Bob Barr. The Adapter Pattern. [http://userpages.umbc.edu/~tarr/dp/lectures/Adapter-](http://userpages.umbc.edu/~tarr/dp/lectures/Adapter-2pp.pdf)[2pp.pdf](http://userpages.umbc.edu/~tarr/dp/lectures/Adapter-2pp.pdf). Acessado em 02/03/2011 - 17:12 h